# **Caution:** *DRAFT—NOT FOR FILING*

This is an early release draft of an IRS tax form, instructions, or publication, which the IRS is providing for your information as a courtesy. **Do not file draft forms.** Also, do not rely on draft instructions and publications for filing. We generally do not release drafts of forms until we believe we have incorporated all changes. However, unexpected issues sometimes arise, or legislation is passed, necessitating a change to a draft form. In addition, forms generally are subject to OMB approval before they can be officially released. Drafts of instructions and publications usually have at least some changes before being officially released.

Early releases of draft forms and instructions are at [IRS.gov/draftforms.](http://www.irs.gov/draftforms) Please note that drafts may remain on IRS.gov even after the final release is posted at [IRS.gov/downloadforms](http://www.irs.gov/downloadforms), and thus may not be removed until there is a new draft for the subsequent revision. All information about all revisions of all forms, instructions, and publications is at [IRS.gov/formspubs.](http://www.irs.gov/formspubs)

Almost every form and publication also has its own easily accessible information page on IRS.gov. For example, the Form 1040 page is at [IRS.gov/form1040;](http://www.irs.gov/form1040) the Form W-2 page is at [IRS.gov/w2](http://www.irs.gov/w2); the Publication 17 page is at [IRS.gov/pub17;](http://www.irs.gov/pub17) the Form W-4 page is at [IRS.gov/w4;](http://www.irs.gov/w4) the Form 8863 page is at [IRS.gov/form8863](http://www.irs.gov/form8863); and the Schedule A (Form 1040) page is at [IRS.gov/schedulea.](http://www.irs.gov/schedulea) If typing in the links above instead of clicking on them: type the link into the address bar of your browser, not in a Search box; the text after the slash must be lowercase; and your browser may require the link to begin with "www.". Note that these are shortcut links that will automatically go to the actual link for the page.

If you wish, you can submit comments about draft or final forms, instructions, or publications on the [Comment on Tax Forms and Publications](http://www.irs.gov/uac/Comment-on-Tax-Forms-and-Publications) page on IRS.gov. We cannot respond to all comments due to the high volume we receive, but we will carefully consider each one. Please note that we may not be able to consider many suggestions until the subsequent revision of the product.

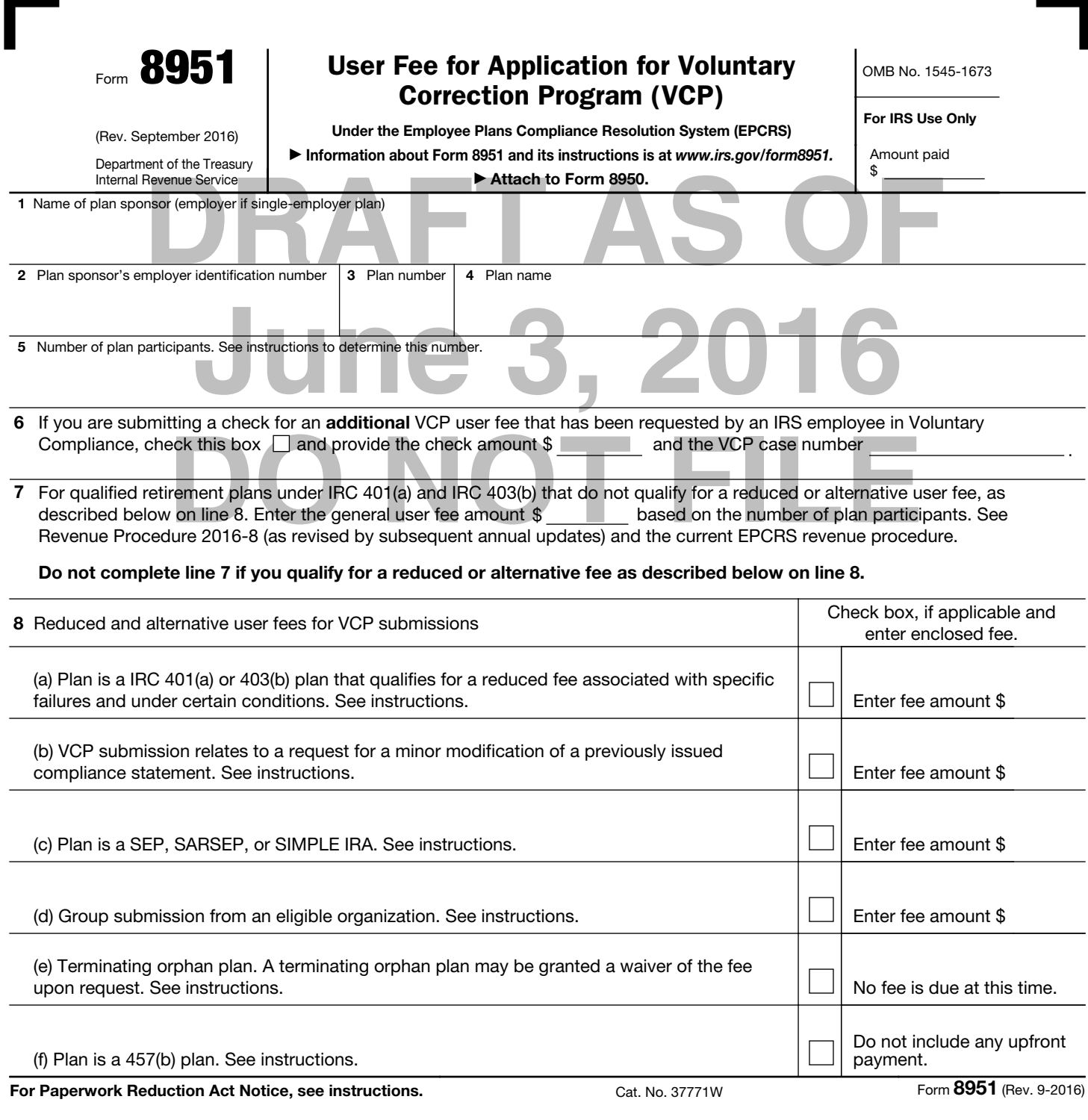

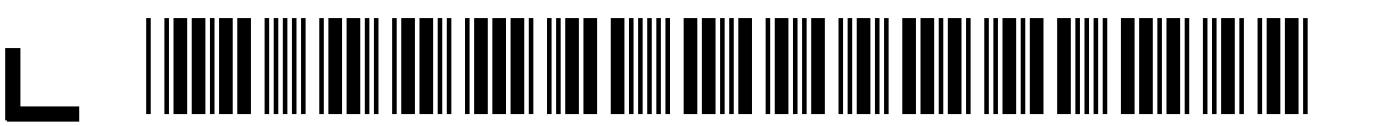

Section references are to the annual Revenue Procedure (Rev. Proc.), currently Rev. Proc. 2016-8, or its successor which sets forth the user fees associated with the Voluntary Correction Program (VCP) within the Employee Plans Compliance Resolution System (EPCRS).

#### Future Developments

For the latest information about developments related to Form 8951 and its instructions, such as legislation enacted after they were published, go to *www.irs.gov/form8951.*

## What's New

The IRS has classified fees associated with the Voluntary Correction Program (VCP) as user fees subject to Internal Revenue Code (IRC) section 7528. Rev. Proc. 2016-8 modified some of the user fees currently set forth in the applicable revenue procedure associated with the Employee Plans Compliance Resolution System (EPCRS). User fees for VCP submissions are now published as part of the annual revenue procedure for the user fee program of the IRS as it pertains to requests for letter rulings, determination letters, etc., on matters under the jurisdiction of the Commissioner, Tax Exempt and Government Entities Division.

The IRS no longer lists specific VCP fee amounts on this form. Applicants will enter the applicable fee amount when completing the form. For the current user fees, go to the applicable annual EP user fee revenue procedure or IRS.gov at *www.irs.gov/retirement-plans/voluntarycorrection-program-fees.*

# General Instructions

## Purpose of Form

Generally, a user fee is required with each VCP submission. Use Form 8951 to submit the applicable fee for the VCP submission.

#### Where To File

Include Form 8951 and the applicable fee with your VCP submission.

Send the documents to:

Internal Revenue Service P.O. Box 12192 Covington, KY 41012-0192

VCP submissions shipped by express mail or a delivery service should be sent to:

Internal Revenue Service 201 West Rivercenter Blvd. Attn: Extracting Stop 312 Covington, KY 41011

## Payment of User Fee

Generally, you must include a user fee payment with any VCP submission mailed to the IRS. If your submission is for a terminating orphan plan, or a 457(b) plan, no upfront fee is due. See the instructions for line 8(e) and line 8(f) for additional information.

Attach a check to Form 8951 payable to the "United States Treasury" for the full amount of the fee. If you do not include the full amount of the fee, your submission may be returned or closed with no action. In addition, include a photocopy of the check with your VCP submission.

**Solution** the plane of the sample, a<br>tion about the profit-sharing and a money purchase<br>that the submission (including a separate VCP<br>under IRC 401(a) or IRC 4<br>amount of the applicable<br>submission (including a separate For If you have multiple plans (for example, a profit-sharing and a money purchase plan), submit a separate VCP submission (including a separate Form 8951) for each plan. Submit a separate check, including a photocopy of the check, for each VCP submission.

Fracture in the control of the scheen and the service of the URS, you completed, signed check<br>
during your completed, signed check<br>
Solution System<br>
Solution System<br>
or VCP submissions<br>
information from your check to make From the Substitution to the Treasury's account to the Treasury's account to the Treasury's account.<br>
Program (VCP) as<br> **June 3, 2016** and Revenue Code<br>
Treasury is the process by which the IRS<br>
The current EPCR<br>
Transfer Your check may be converted to an electronic fund transfer. An electronic fund transfer is the process by which the IRS electronically instructs your financial institution to transfer funds from your account to the Treasury's account, rather than processing your check. By sending your completed, signed check to the IRS, you authorize the IRS to copy your check and to use the account information from your check to make an electronic fund transfer from your account for the same amount as the check. If the electronic fund transfer cannot be processed for technical reasons, you authorize the IRS to process the copy of your check. The electronic fund transfer from your account will usually occur within 24 hours, which is faster than a check is normally processed, so it is important that you have sufficient funds available in your checking account when you send the IRS your check. Your financial institution will not return your cancelled check to you.

> Information about correcting plan errors and examples of how to determine the user fee is available at *www.irs.gov/retirementplans/correcting-plan-errors.*

# Specific Instructions

#### Lines 1–5

Lines 1 through 5 should correspond to the information you entered for line 1a, 1i, 4b, 4a, and 4e, respectively, on the related Form 8950, Application for Voluntary Correction Program (VCP) under the Employee Plans Compliance Resolution System (EPCRS).

## Submission of Additional Fees

#### Line 6

The IRS's office of Employee Plans Voluntary Compliance may contact you regarding additional fees that may be due for a previously submitted VCP case. Submit Form 8951 along with a copy of the check for the additional fee along with an appropriate cover letter. Complete lines 1–5. It is important to complete line 6 by checking the box and entering the amount of the additional fee you are submitting plus the nine-digit VCP case number that has been assigned to your VCP submission. No other items on the Form 8951 need to be completed. Once a VCP submission has been mailed to the IRS, an applicant should not mail any checks to the IRS for any fee matters unless the applicant has received specific instructions from the **IRS** 

# User Fee for VCP Submissions

#### Line 7

For qualified retirement plans established under IRC 401(a) or IRC 403(b), enter the amount of the applicable general user fee you are including with your VCP submission. The general user fee amounts for these types of retirement plans are based upon the number of plan participants, as provided in section 6.08. Information as to how to determine the number of plan participants may be found in the current EPCRS revenue procedure or you may follow "Determining the Proper User Fee" section in these instructions. Do not complete this item if you qualify for a reduced or alternative VCP fee listed on line 8. For the current user fees, go to the applicable annual EP user fee revenue procedure on IRS.gov at *www.irs.gov/ retirement-plans/voluntary-correctionprogram-fees.*

#### Lines 8(a)–(f)

Check the appropriate box and if applicable, enter the user fee for VCP submissions involving reduced or alternative fees for certain IRC 401(a) and IRC 403(b) plans, SEP, SARSEP, or SIMPLE IRA retirement plans; group submissions; terminating orphan plans; 457(b) plans and minor modifications of a previously issued compliance statement. For the current user fees, go to the applicable annual EP user fee revenue procedure on IRS.gov at *www.irs.gov/ retirement-plans/voluntary-correctionprogram-fees.*

• Line 8(a). For IRC 401(a) and IRC 403(b) plans, a reduced user fee may be available under limited circumstances. See section 6.08 and the current EPCRS revenue procedure for additional information.

• Line 8(b). The VCP submission is limited to a request for a minor modification of a previously issued compliance statement and the request is mailed to the IRS before the end of the correction period provided for in the compliance statement. See section 6.08 and the current EPCRS revenue procedure.

• Line 8(c). There is a special user fee for a SEP, SARSEP, or a SIMPLE IRA VCP submission. See section 6.08 and the current EPCRS revenue procedure.

• Line 8(d). If the VCP submission is a group submission from an eligible organization, for IRC 401(a) and 403(b) plans the user fee is based on the number of plans affected by the failure described in the VCP submission. An initial user fee payment must be included with the submission and must be attached to Form 8951. An additional user fee may also apply. The IRS will request the additional fee, if applicable. See section 6.08 and the current EPCRS revenue procedure.

• Line 8(e). Section 6.08 gives the IRS discretionary authority to waive the user fee in the case of a terminating orphan plan, if requested by an eligible party. See the current EPCRS revenue procedure for a definition of an orphan plan, and eligible party. A VCP applicant who is an eligible party can request that the user fee be waived. Include a written explanation that explains why a waiver should be granted. See section 6.08 and the current EPCRS revenue procedure.

• Line 8(f). Do not include any payment at this time if the plan is a 457(b) plan submitted in accordance with the current EPCRS revenue procedure. If the IRS chooses to process the submission, it will collect a mutually acceptable sanction payment when the applicant signs a special closing agreement.

## Determining the Proper User Fee

#### Step 1:

On line 5, enter the total number of plan participants at the end of the plan year recorded on line 6(f) of the retirement plan's most recently filed Form 5500 return. Filers of Form 5500-SF or EZ will use the equivalent line item specified on their forms. For applicants that are exempt from filing a Form 5500 series return, enter the number of plan participants determined as of the last day of the most recently ended plan year. However, if this information is not available at the time the VCP submission is being mailed to the IRS, it is acceptable to use the most recently ended prior plan year for which information on the number of plan participants is available. The exception does not apply if the VCP submission is mailed to the IRS more than seven months after the close of the most recently ended plan year preceding the date of the VCP submission. Plans that have terminated and filed a final Form 5500 series return should enter the number of participants on the return filed for the year prior to the year all assets were distributed (see current EPCRS revenue procedure for additional information). Your entry should correspond to the information on Form 8950, line 4e.

#### Step 2:

#### Single employer plans:

For those VCP submissions that pertain to a qualified retirement plan under IRC 401(a) or IRC 403(b) that do not qualify for any reduced user fees, the general user fee is based on the number of plan participants (see section 6.08).

#### Multiemployer or multiple employer plans:

**Proper User**<br>
amployer plan (such as attribution in whole<br>
or in part to the failure of an employer to<br>
provide the plan administrator with full and<br>
botal number of plan<br>
botal number of plan<br>
and the current EPCRS reven For the current painting that the base of the current and the base of the current and the plan. This may apply, for example, submission, it will the plan administrator believes each table sanction and table sanction of the that the user fee be<br>written explanation that<br>inverse in the described transition and the current EPCRS<br>e.<br>e.<br>include any payment at<br>include any payment at<br>described the current and the current structure of the submission If a submission relates to a multiemployer or multiple employer plan, the general user fee will normally be determined in accordance with the instructions in Step 1 and in the first paragraph of this Step 2. However, if all of the described failures in the submission apply to fewer than all of the employers under the plan, the plan administrator may choose to have the general user fee computed separately for each affected employer based on the participants attributable to that employer rather than the total participants of the entire plan. This may apply, for example, when the plan administrator believes each failure is attributable in whole or in part to data, information, actions, or inactions that are within the control of the employers rather than the multiemployer or multiple employer plan (such as attribution in whole or in part to the failure of an employer to provide the plan administrator with full and complete information). See section 6.08 and the current EPCRS revenue procedure.

If you are using this special methodology to determine the general user fee, attach a written explanation that details how the user fee was determined and how the submission satisfies the conditions in the current EPCRS revenue procedure. When completing Form 8951, the plan administrator would complete line 5 in the normal manner by using the total participant count reported on the most recently filed Form 5500 series return for the entire plan.

#### Step 3:

If a VCP submission consists solely of multiple failures that qualify for reduced user fees, then the user fee amount will be the lesser of: the sum of the reduced user fee amounts or the general user fee amount. See section 6.08 and the current EPCRS revenue procedure. If the total of the applicable reduced user fee amounts is less than the general user fee amount for qualified retirement plans under IRC 401(a) and IRC 403(b), include a worksheet showing how you determined the user fee for your submission.

Note: Additional user fees may be due if the VCP submission involves:

(a) Egregious qualification failures;

(b) SEP, SARSEP, or SIMPLE IRA plans that choose to allow excess amounts to remain within the affected IRAs;

(c) Situations where the plan sponsor has requested that the IRS waive the additional 10% tax imposed by IRC section 72(t) on certain plan distributions.

See section 6.08 and the current EPCRS revenue procedure. Go to the correcting plan errors web page on IRS.gov to find additional information. If applicable, the IRS will discuss the matter with the plan sponsor and solicit the additional fee during the review of the VCP submission.

Paperwork Reduction Act Notice. We ask for the information on this form to carry out the Internal Revenue laws of the United States. If you want to have your VCP submission approved by the IRS, you are required to give us the information. We need it to determine whether your correction proposals meet the legal requirements applicable to qualified retirement plans.

You are not required to provide the information requested on a form that is subject to the Paperwork Reduction Act unless the form displays a valid OMB control number. Books or records relating to a form or its instructions must be retained as long as their contents may become material in the administration of any Internal Revenue law. Generally, tax returns and return information are confidential, as required by IRC section 6103.

The estimated average time is:

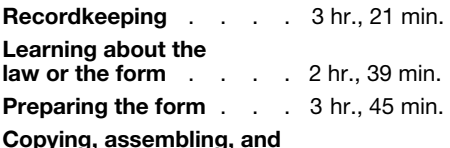

sending the form to the IRS 0 hr., 16 min.

If you have comments concerning the accuracy of this time estimate or suggestions for making this form simpler, we would be happy to hear from you. You can send your comments to:

Internal Revenue Service Tax Forms and Publications Division 1111 Constitution Ave. NW, IR-6526 Washington, DC 20224

Do not send this form to this address. Instead, see *Where To File*.